Документ подписан прос<u>той электронной подписью</u><br>Информация о владовосхдарственное аккредитованное не<mark>коммерческое частное образовательное</mark> **учреждение высшего образования** <sub>Должность: ректо**%Академия маркетинга и социально-ин</mark>формационных технологий – ИМСИТ»**</sub> **(г. Краснодар)** 4237c7ccb9b9e111bbaf1f4fcda9201d015c4dbaa12**\$#AH7\QX\BQAkaдемия ИМСИТ)** Информация о владельце: ФИО: Агабекян Раиса Левоновна Дата подписания: 19.06.2024 09:41:09 Уникальный программный ключ:

УТВЕРЖДАЮ

Проректор по учебной работе, доцент

\_\_\_\_\_\_\_\_\_\_\_\_\_\_Н.И. Севрюгина

25.12.2023

# **Б1.О.02.03**

# **КОММУНИКАТИВНЫЙ МОДУЛЬ**<br>рабочая программа дисциплины (модуля) **Информатика и информационно-коммуникационные технологии**

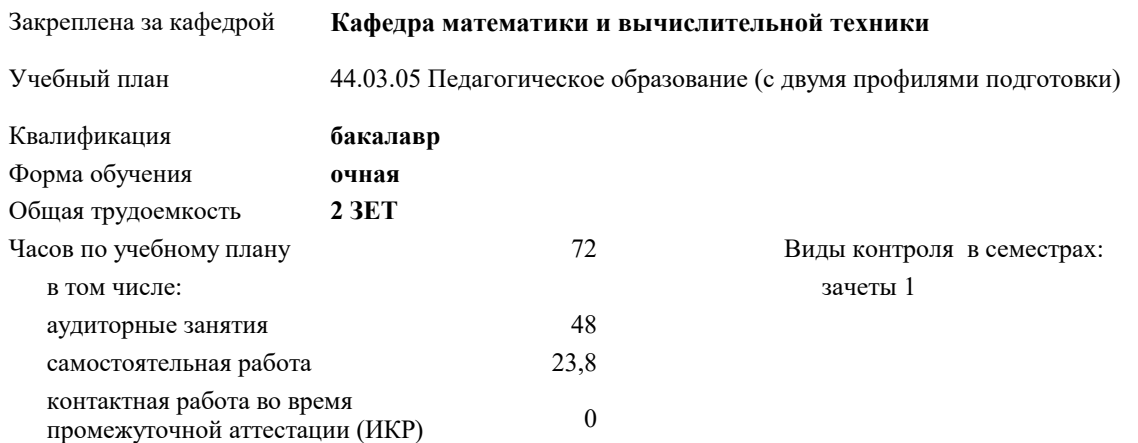

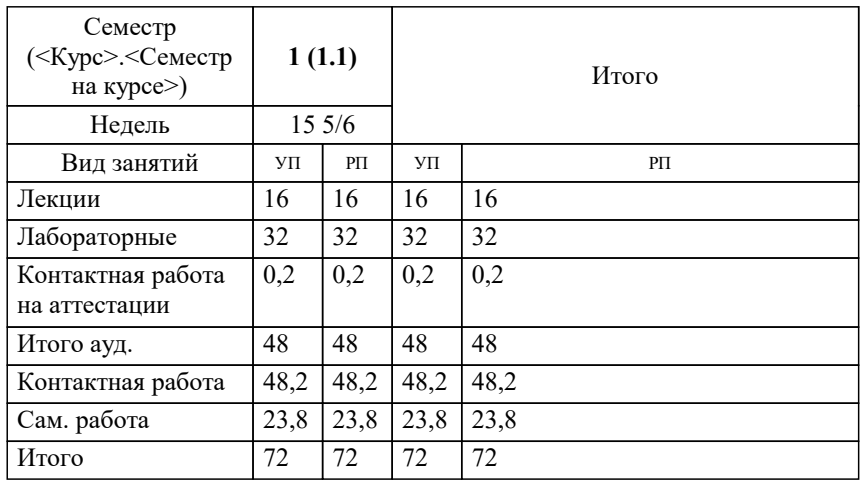

#### **Распределение часов дисциплины по семестрам**

#### Программу составил(и):

Рецензент(ы): *к.э.н., доцент, Исикова Н.П. д.т.н., профессор, Видовский Л.А.;Директор ООО«1С-КОНСОЛЬ», Суриков А.И.*

Рабочая программа дисциплины

**Информатика и информационно-коммуникационные технологии**

разработана в соответствии с ФГОС ВО:

Федеральный государственный образовательный стандарт высшего образования - бакалавриат по направлению подготовки 44.03.05 Педагогическое образование (с двумя профилями подготовки) (приказ Минобрнауки России от 22.02.2018 г. № 125)

44.03.05 Педагогическое образование (с двумя профилями подготовки) составлена на основании учебного плана: утвержденного учёным советом вуза от 17.04.2023 протокол № 9.

**Кафедра математики и вычислительной техники** Рабочая программа одобрена на заседании кафедры

Протокол от 11.12.2023 г. № 5

Зав. кафедрой Исикова Наталья Павловна

Согласовано с представителями работодателей на заседании НМС, протокол № 4 от 25.12.2023.

Председатель НМС проф. Павелко Н.Н.

### **1. ЦЕЛИ ОСВОЕНИЯ ДИСЦИПЛИНЫ (МОДУЛЯ)**

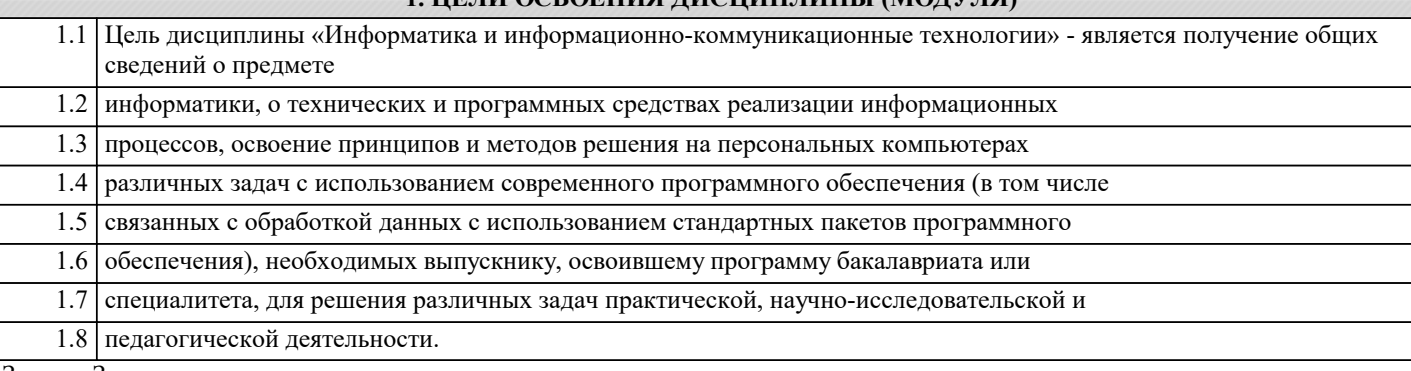

Задачи: Задачи дисциплины:

- сформировать потребность в углубленном изучении компьютерных технологий

как фактора повышения профессиональной компетентности;

- сформировать компетенции в области использования возможностей современных

средств ИКТ в образовательной деятельности;

- обучить использованию и применению средств ИКТ в профессиональной деятельности специалиста, работающего в системе образования;

- ознакомить с современными приемами и методами использования средств ИКТ

при проведении разных видов учебных занятий, реализуемых в учебной и внеучебной деятельности.

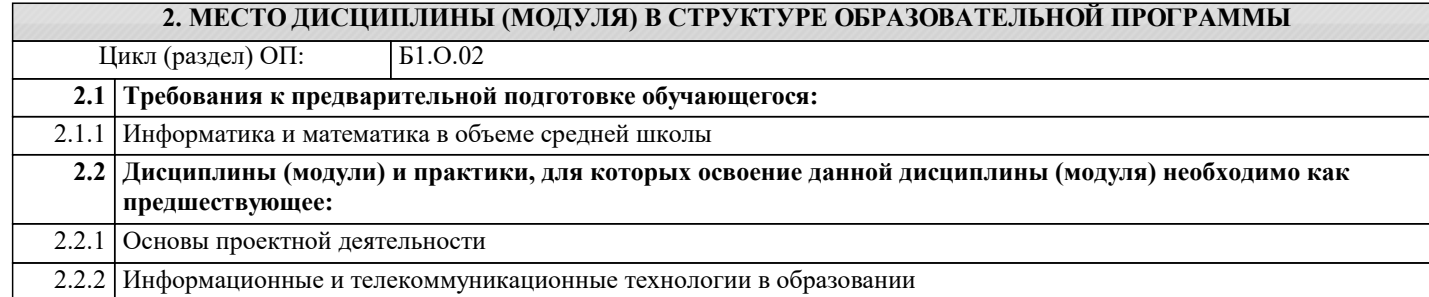

#### **3. ФОРМИРУЕМЫЕ КОМПЕТЕНЦИИ, ИНДИКАТОРЫ ИХ ДОСТИЖЕНИЯ и планируемые результаты обучения**

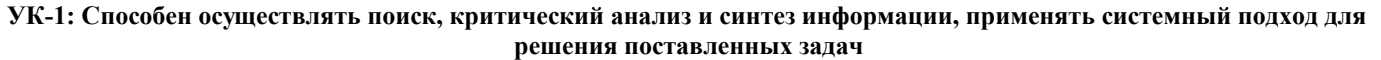

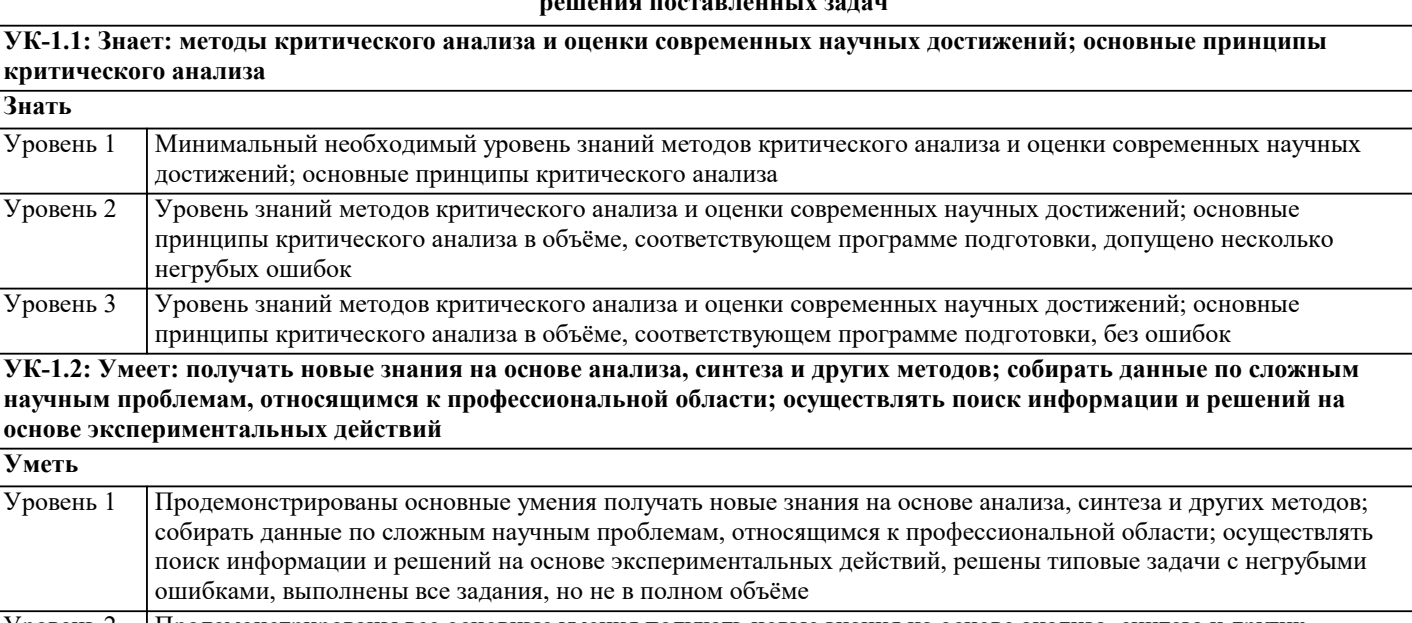

Продемонстрированы все основные умения получать новые знания на основе анализа, синтеза и других методов; собирать данные по сложным научным проблемам, относящимся к профессиональной области; осуществлять поиск информации и решений на основе экспериментальных действий, решены все основные задачи с негрубыми ошибками, выполнены все задания в полном объёме, но некоторые с недочётами Уровень 2 Продемонстрированы все основные умения получать новые знания на основе анализа, синтеза и других методов; собирать данные по сложным научным проблемам, относящимся к профессиональной области; осуществлять поиск информации и решений на основе экспериментальных действий, решены все основные задачи с отдельными несущественными недочётами, выполнены все задания в полном объёме Уровень 3

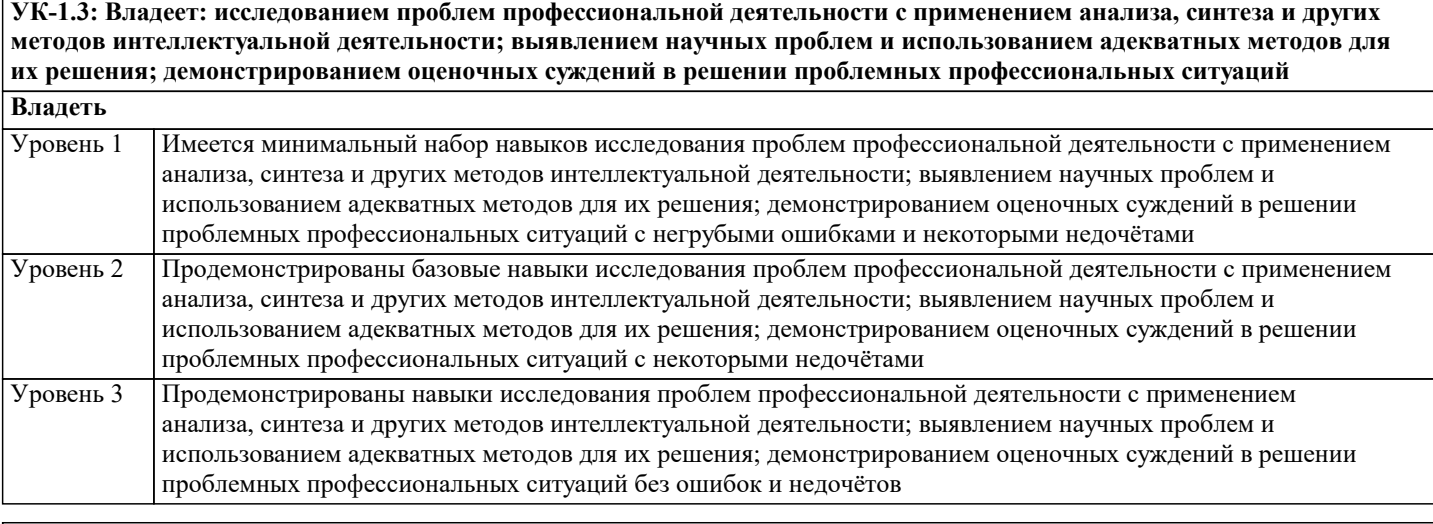

**ОПК-2: Способен участвовать в разработке основных и дополнительных образовательных программ, разрабатывать отдельные их компоненты (в том числе с использованием информационно-коммуникационных технологий)**

**ОПК-2.1: Знает историю, теорию, закономерности и принципы построения и функционирования образовательных систем; основные принципы деятельностного подхода; педагогические закономерности организации образовательного процесса; нормативно-правовые, аксиологические, психологические, дидактические и методические основы разработки и реализации основных и дополнительных образовательных программ; специфику использования ИКТ в педагогической деятельности**

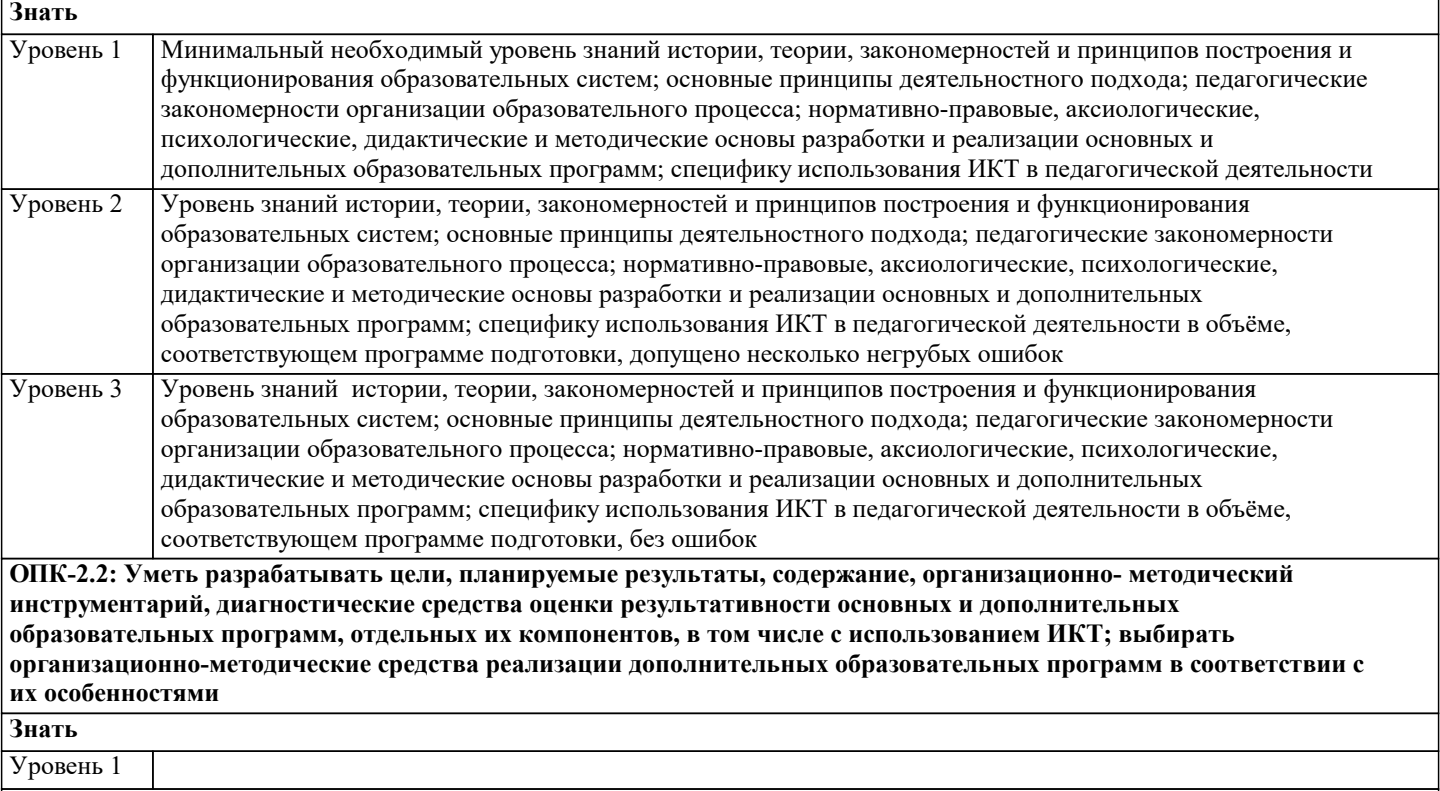

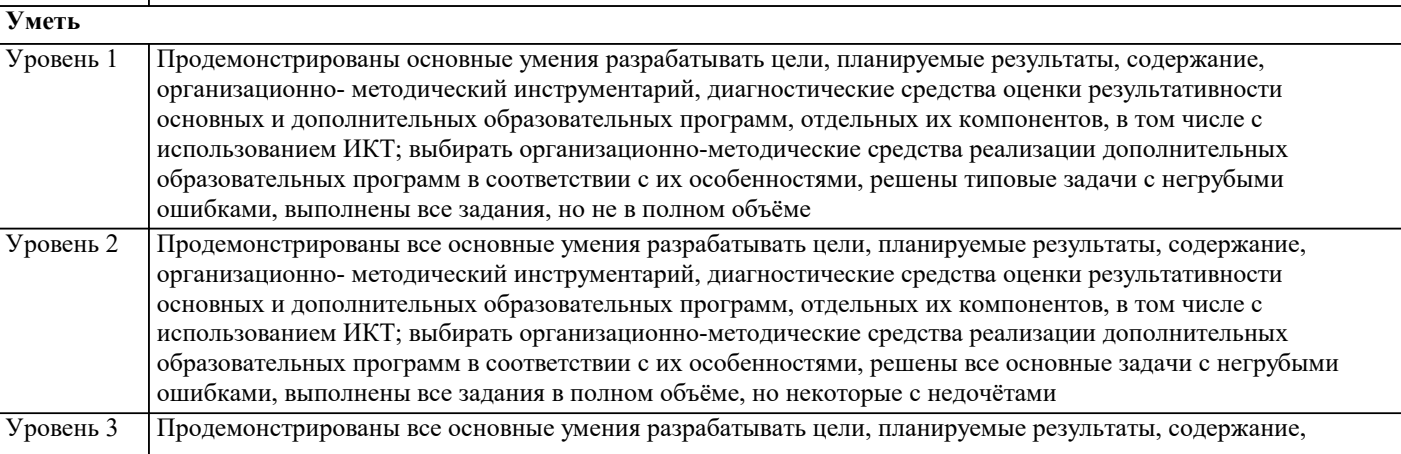

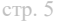

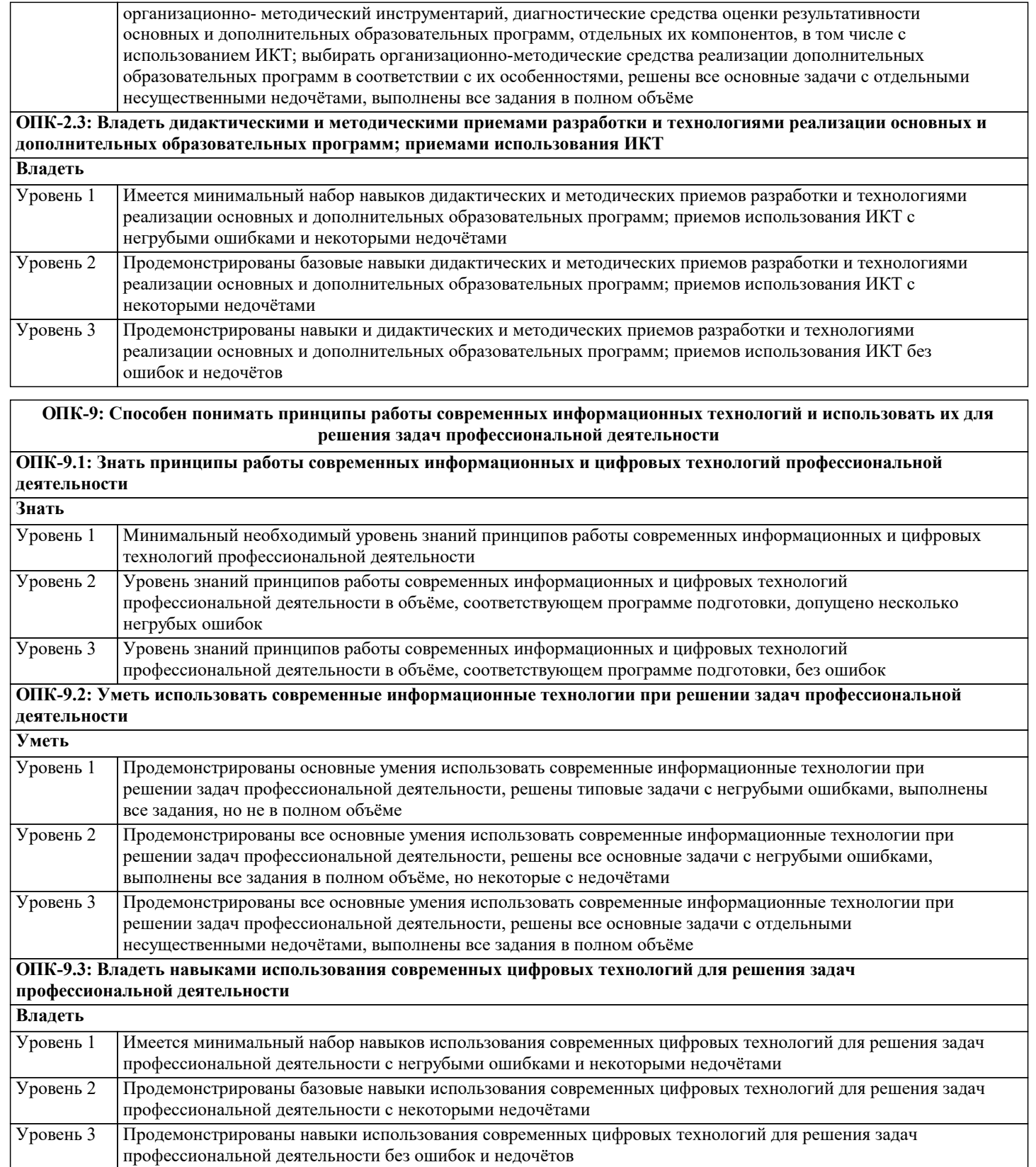

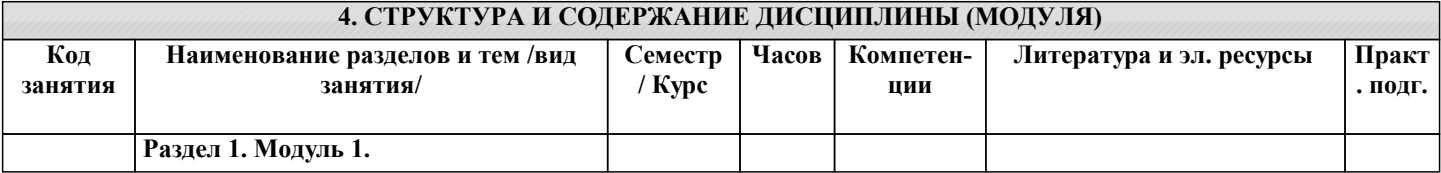

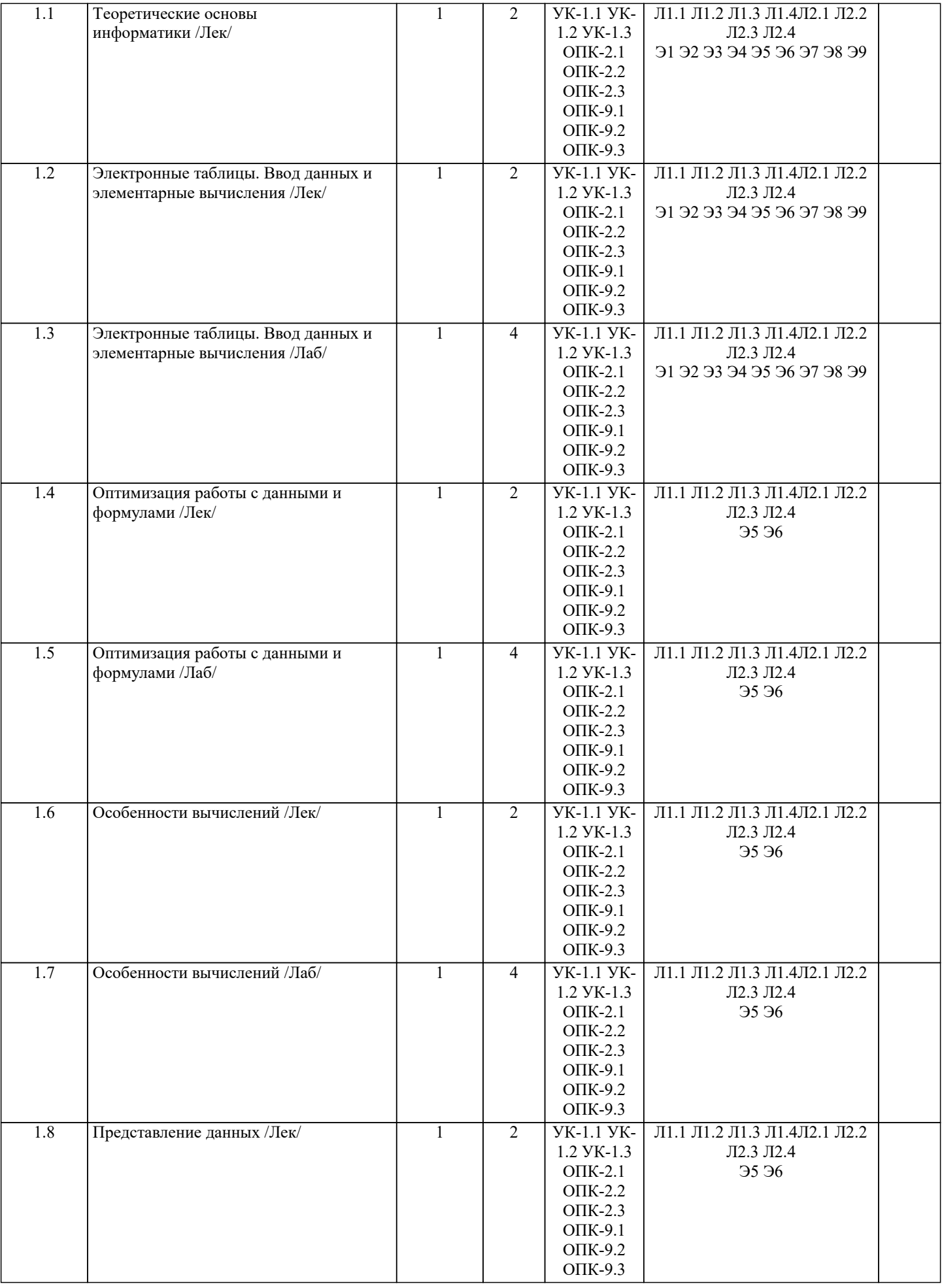

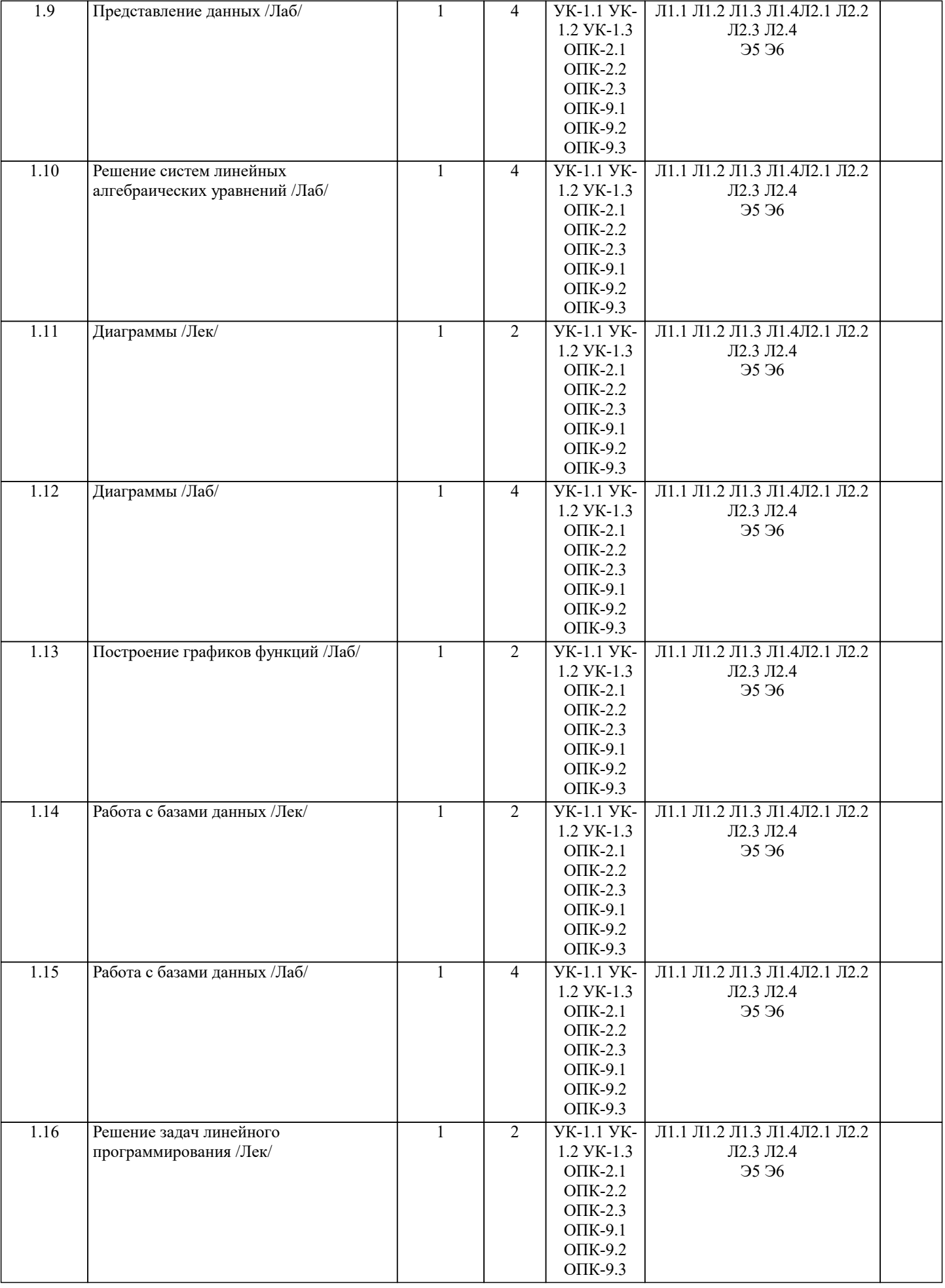

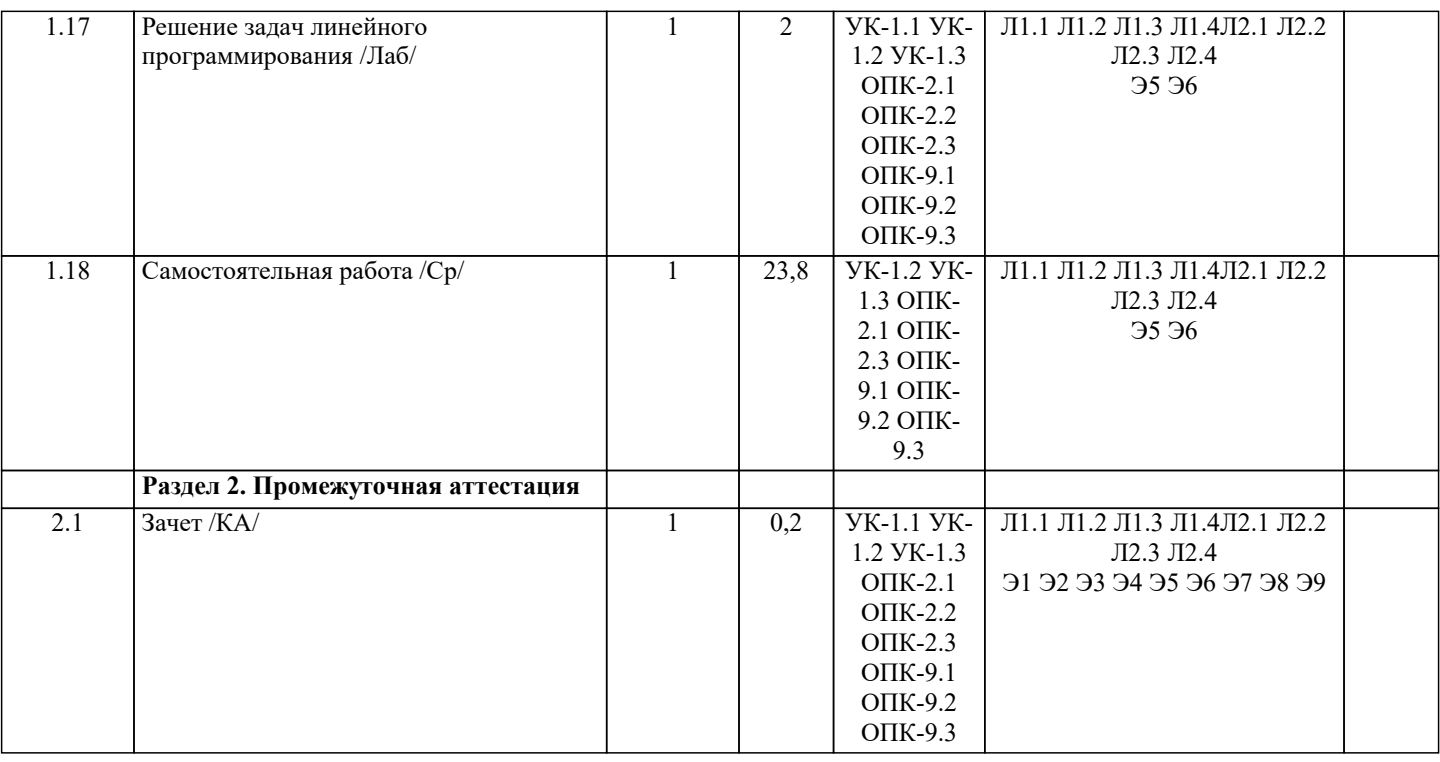

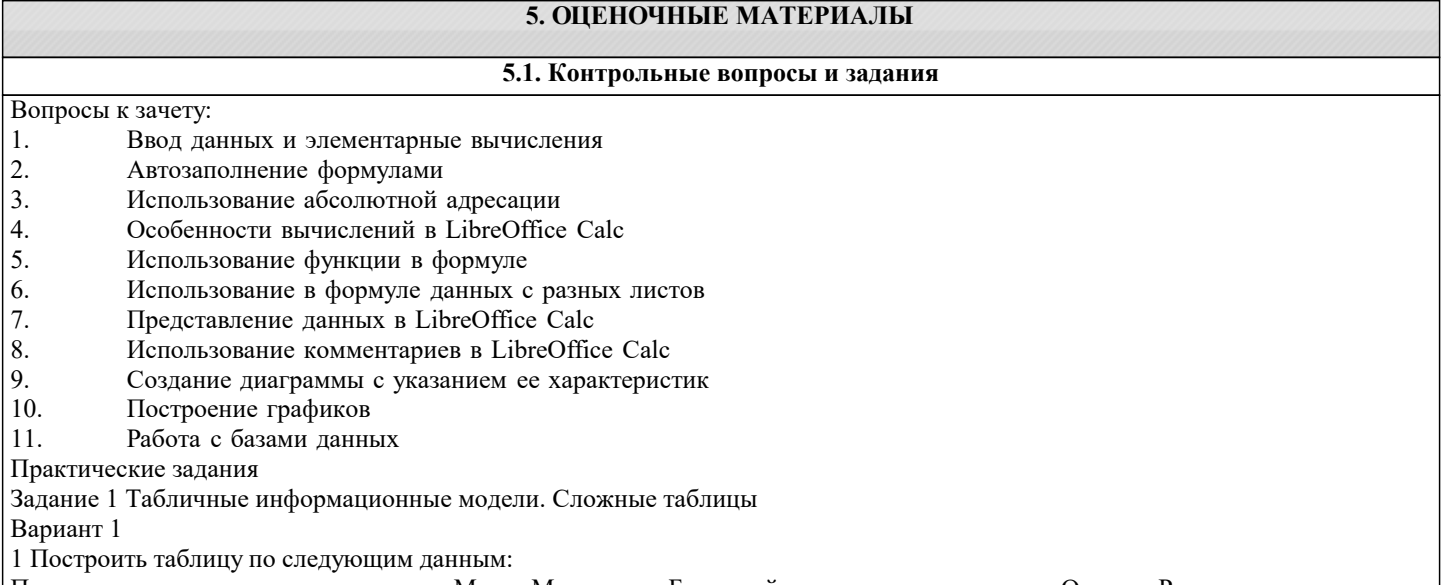

Полярная звезда находится в созвездии Малая Медведица. Бетельгайзе находится в созвездии Ориона. Расстояние до Спики - 260 световых лет. Денеб находится в созвездии Лебедя. Акрукс ярче Солнца в 2200 раз. Расстояние до Бетельгайзе - 650 световых лет. Ригель ярче Солнца в 55000 раз. Канопус находится в созвездии Стрекоза. Расстояние до Капеллы — 46 световых лет. Спика находится в созвездии Дева. Антарес находится в созвездии Скорпион. Расстояние до Арктура — 36 световых лет. Альдебаран ярче Солнца в 165 раз. Бетельгайзе ярче Солнца в 22000 раз. Расстояние до Акрукса — 260 световых лет. Денеб ярче Солнца в 72500 раз. Расстояние до Антареса - 425 световых лет. Альдебаран находится в созвездии Телец. Антарес ярче Солнца в 6600 раз. Расстояние до Канопуса - 181 световой год. Арктур находится в созвездии Волопас. Капелла ярче солнца в 150 раз. Расстояние до Полярной звезды — 780 световых лет. Ригель находится в созвездии Орион. Спика ярче Солнца в 2200 раз. Акрукс находится в созвездии Южный Крест. Расстояние до Альдебарана — 70 световых лет. Арктур ярче Солнца в 105 раз. Расстояние до Денеба - 1600 световых лет. Канопус ярче Солнца в 6600 раз. Капелла находится в созвездии Возничий. Полярная звезда ярче Солнца в 6000 раз. Расстояние до Ригеля - 820 световых лет.

Вариант 2

1 Построить таблицу по следующим данным:

Средняя глубина Камского водохранилища — 6,5 м. Площадь Горьковского водохранилища — 1400 кв. км. Объем Рыбинского водохранилища — 25 куб. км. Напор Цимлянского водохранилища — 26 м. Площадь Братского водохранилища — 5300 кв. км. Средняя глубина Куйбышевского водохранилища — 10,4 м. Объем Цимлянского водохранилища — 4650 кв. км. Объем Братского водохранилища — 180 куб. км. Площадь Камского водохранилища — 1700 кв. км. Напор Куйбышевского водохранилища - 28 м. Средняя глубина Цимлянского водохранилища - 9,2 м. Напор Камского водохранилища

21 м. Площадь Куйбышевского водохранилища — 5000 кв. км. Напор Рыбинского водохранилища — 25 м.

Средняя глубина Братского водохранилища — 34 м. Объем Куйбышевского водохранилища — 52 куб. км. Напор Горьковского водохранилища —18 м. Средняя глубина Рыбинского водохранилища — 5,5 м. Объем Камского водохранилища

— 11 куб. км. Напор Братского водохранилища — 104 м. Площадь Цимлянского водохранилища — 2600 кв. км.

#### Вариант 3

1 Постройте таблицу, отображающую земельные ресурсы зарубежных стран

Часть площади Европы, занятая лесами, составляет 32,8%. Часть площади Северной Америки, занятая пашнями и плантациями, составляет 12,8%. Часть площади Азии, занятая пастбищами, составляет 21%. Часть площади Северной Америки, занятая пастбищами, составляет 16, 8 %. Часть площади Австралии и Океании, занятая пашнями и плантациями, составляет 5,7%. Часть площади Северной Америки, занятая лесами, составляет 30,9%. Часть площади Австралии и Океании, занятая пастбищами, составляет 54,6%. Часть площади Южной Америки, занятая лесами, составляет 53%. Часть площади Европы,

занятая пастбищами, составляет 18,2%. Часть площади Австралии и Океании, занятая лесами, составляет 18,1%. Часть площади Южной Америки, занятая пашнями и плантациями, составляет 7,8%. Часть площади Африки, занятая пастбищами, составляет 26,2%. Часть площади Азии, занятая пашнями и плантациями, составляет 17%. Часть площади Европы, занятая пашнями и плантациями, составляет 29,6%. Часть площади Южной Америки, занятая прочими землями, составляет 13,2%. Часть площади Австралии и Океании, занятая прочими землями, составляет 19,4%. Часть площади Северной Америки, занятая прочими землями, составляет 39,5%. Часть площади Африки, занятая прочими землями, составляет 44,4%. Часть площади Азии, занятая прочими землями, составляет 38%.

#### Вариант 4

1 Постройте таблицу, отображающую население и формы правления зарубежных стран

Население (млн. чел.) Форма правления

Столица Франции — Париж. Площадь Франции — 552 тыс. кв. км. Население Франции — 52 млн. чел. Форма правления Франции — республика.

Столица Австрии — Вена. Площадь Австрии — 84 тыс. кв. км. Форма правления Австрии — федеративная республика. Столица Великобритании — Лондон. Площадь Великобритании — 244 тыс. кв. км. Население Великобритании — 56 млн. чел. Форма правле-ния Великобритании — конституционная монархия (королевство). Столица Швейцарии — Берн. Площадь Швейцарии — 41 тыс. кв. км. Население Швейцарии — 7 млн. чел. Форма правления Швейцарии – конфедерация.- Площадь Италии — 301 тыс. кв. км. Население Италии — 55 млн. чел. Форма правления Италии республика.

Столица Канады — Оттава. Площадь Канады — 9974 тыс. кв. км. Население Канады

— 22 млн. чел. Канада — доминион в составе Британского содружества наций. Столица Омана — Маскат. Население Омана — 1 млн. чел. Форма правления Омана — абсолютная монархия (султанат). Столица Японии — Токио. Площадь Японии — 370 тыс. кв. км. На-селение Японии — 108 млн. чел. Форма правления Японии — кон-ституционная монархия (империя).

#### Вариант 5

Постройте таблицу, отображающую структуру земельного фонда в разрезе федеральных округов Российской Федерации по категориям земель в 2021 г.

Дальневосточный федеральный округ включает земли сельскохозяйственного назначения 10,66%, земли населенных пунктов 0,25%, земли промышленности и иного назначения 0,29%, земли особо охраняемых территорий и объектов 2,96%, земли лесного фонда 80,19%, земли водного фонда 0,63%, земли запаса 5,03%. Сибирский федеральный округ включает земли сельскохозяйственного назначения 18,72 %, земли населенных пунктов 0,53 %, земли промышленности и иного назначения 0,63 %, земли особо охраняемых территорий и объектов 3,23 %, земли лесного фонда 68,20%, земли водного фонда 1,27 %, земли запаса 7,42%. Уральский федеральный округ включает земли сельскохозяйственного назначения 27,21 %, земли населенных пунктов 1,46 %, земли промышленности и иного назначения 0,75 %, земли особо охраняемых территорий и объектов 1,42%, земли лесного фонда 59,84%, земли водного фонда 4,92 %, земли запаса 4,40 %. Приволжский федеральный округ включает земли сельскохозяйственного

назначения 55,33%, земли населенных пунктов 4,19 %, земли промышленности и иного назначения 1,29 %, земли особо охраняемых территорий и объектов 1,21 %, земли лесного фонда 35,15 %, земли водного фонда 1,64%, земли запаса 1,19 %.

#### Вариант 6

Постройте таблицу, отображающую лесной фонд Краснодарского края

Почти четвертая часть территории края покрыта лесом. Общая площадь лесного фонда составляет 1703 тыс. га, в том числе лесных земель - 1549 твс. га, из них покрытых лесной растительностью - 1537 тыс. га. Лесистость - 20,4%. Лесной фонд представлен, в основном, лесами I и II группы. По породному составу: дубовые насаждения занимают 53,5%; буковые - 20%; хвойные - 6,5 %; мягколиственные и прочие породы - около 20 %. Спелые и перестойные насаждения занимают 38,2 % общей площади лесов. Общий запас древесины на корню - 385 млн. м3.

#### Вариант 7

Постройте таблицу, отображающую леса Краснодарского края

Леса Краснодарского края распределены следующим образом: федеральные леса, находящиеся под прямым управлением исполнительных органов федеральной власти, — 418,6 тыс. га (25,3 %); федеральные леса, переданные под управление исполнительных органов краевой власти, — 1217,6 тыс. га (73,4 %); прочие леса — 20,4 тыс. га (1,3 %).

#### Вариант 8

Постройте таблицу, отображающую флору Кавказского заповедника Почти все земли лесного фонда представлены лесами 1-й группы и расположены в южной части края, в предгорье и горной части Западного Кавказа. Флора заповедника насчитывает около 30 тыс. видов, из которых более половины — сосудистые растения. В составе дендрофлоры — 165 видов, из них 142 — листопадных, 16 — вечнозеленых лиственных — и 7 хвойных. Из общего числа видов: реликтовых — 22%, эндемичных — 24%. Высокогорная флора включает в себя 819 видов травянистых растений, из которых 287 — эндемики. В Красную книгу России занесено 30 видов редких и исчезающих растений. парка Вариант 9 Постройте таблицу, отображающую структуру Сочинского национального Сочинский национальный парк был создан в 1986 году, согласно постановлению Совета министров РСФСР № 214 от 5 мая 1983 года, на площади 191,4 тыс. га. Одной из основных его задач является сохранение уникальных колхидских лесов на северной границе ареала, а также экологическое просвещение населения, создание условий для регулируемого туризма и отдыха. Сейчас парк занимает площадь 193,7 тыс. га на юго-западном склоне Большого Кавказа. Парк включает в себя: заповедную зону — 51 060 га; особоохраняемую (зону заказника) — 36 585 га; рекреационную зону — 75 110 га; зону обслуживания посетителей — 11 882 га; зону хозяйственного назначения — 19 100 га. Вариант 10 Постройте таблицу, отображающую численности постоянного населения на 1 января 2022 г Южный федеральный округ 16482488, Республика Адыгея 463167, Республика Калмыкия 269984 человек, Республика Крым 1901578 человек, Краснодарский край 5683947 человек, Астраханская область 997778 человек, Волгоградская область 2474556 человек, Ростовская область 4181486 человек, г. Севастополь 509992 человек. Задание 2 Построение графика функции в табличном редакторе Постройте график функции Y на интервале [а, b] По номеру варианта выполните построение графиков функций (2 графика) Задание 3 Построение диаграмм Задание 4 Встроенные функции в электронных таблицах Вариант 1 Откройте файл электронной таблицы 9-0.xls (в заголовке задания), содержащей вещественные числа – результаты ежечасного измерения температуры воздуха на протяжении трёх месяцев. Найдите разность между максимальным значением температуры и её средним арифметическим значением в первой половине дня (до 12:00 включительно). В ответе запишите только целую часть получившегося числа. Вариант 2 Откройте файл 9-j2.xls электронной таблицы, содержащей вещественные числа – успеваемость учеников школ города по учебным дисциплинам за четвертую четверть. Найдите школы с максимальным и минимальным средними показателями. В качестве ответа укажите два числа – номера найденных школ, сначала с наименьшим показателем, затем с наибольшим. Вариант 3 Откройте файл электронной таблицы 9-0.xls (в заголовке задания), содержащей вещественные числа – результаты ежечасного измерения температуры воздуха на протяжении трёх месяцев. Найдите разность между максимальным значением температуры в апреле и её средним арифметическим значением во второй половине дня (с 12:00) за тот же период. В ответе запишите только целую часть получившегося числа. Вариант 4 Откройте файл электронной таблицы 9-0.xls (в заголовке задания), содержащей вещественные числа – результаты ежечасного измерения температуры воздуха на протяжении трёх месяцев. Найдите разность между максимальным и минимальным значением температуры среди измерений, сделанных в 17:00. В ответе запишите только целую часть получившегося числа, округлять не нужно.

Вариант 5

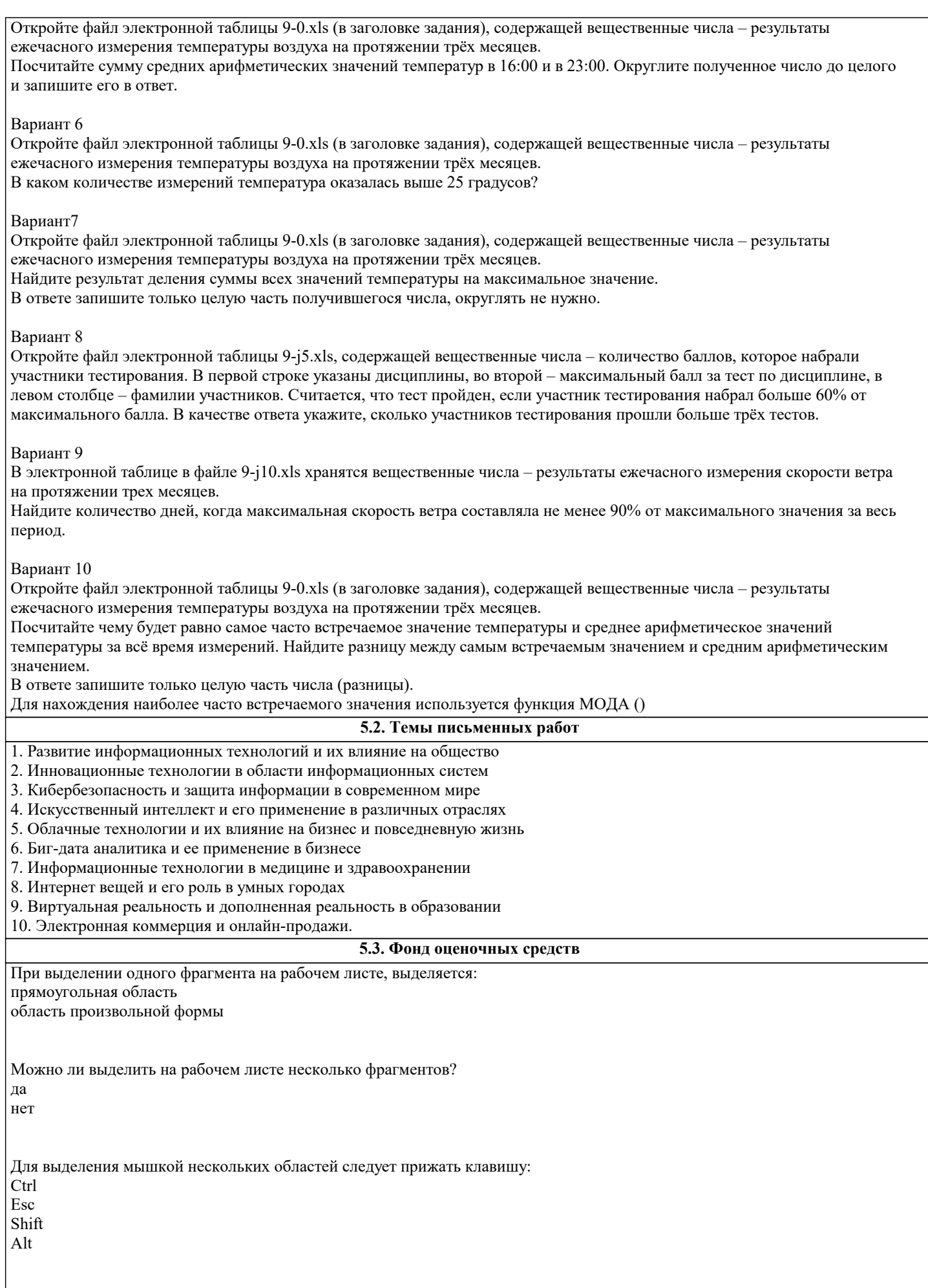

Можно ли изменить имя рабочего листа и названия рабочей книги? и рабочего листа, и рабочей книги

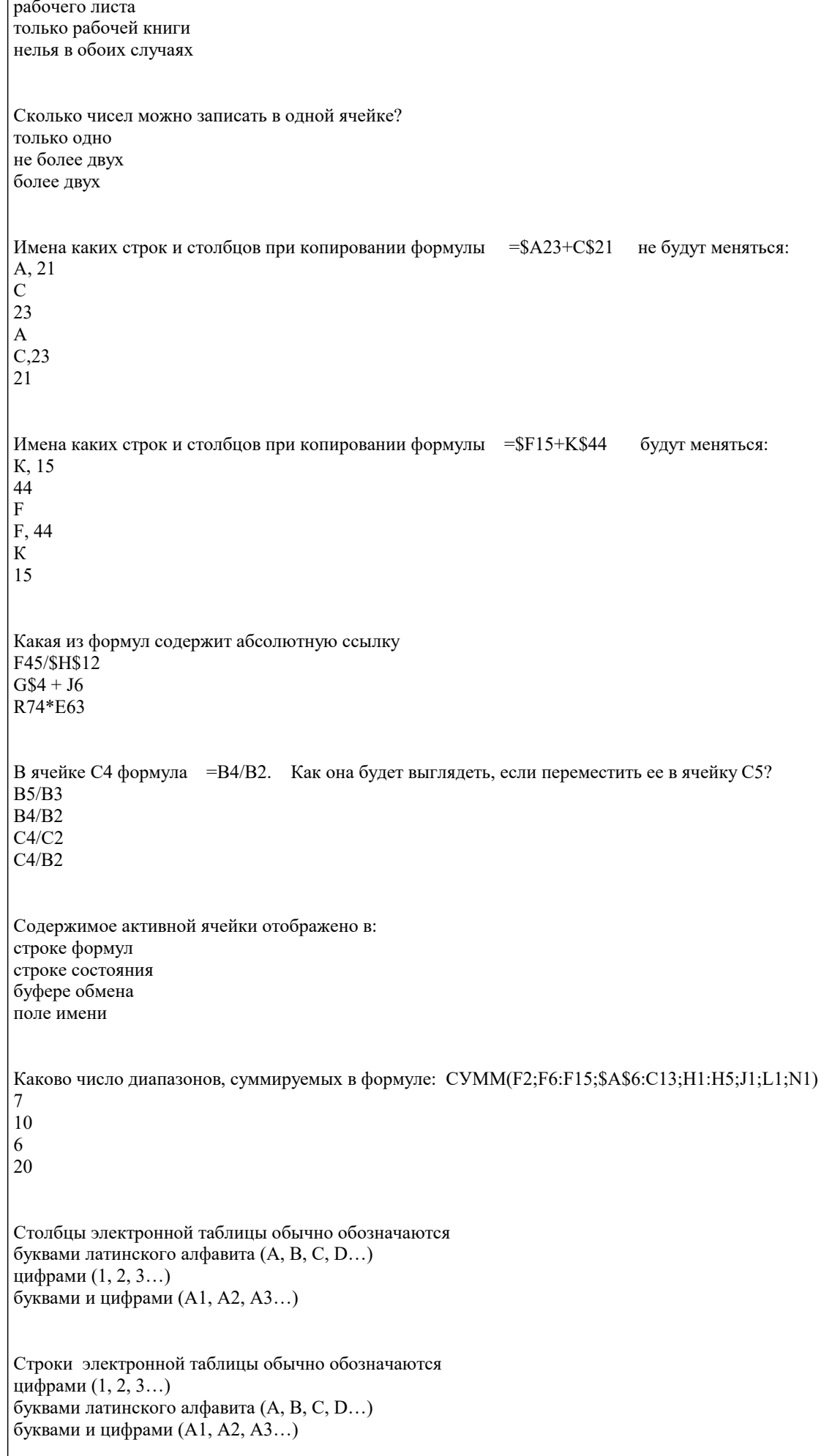

Формула в ячейке выглядела так: СУММ(В2:С8) В рабочем листе таблицы был удален первый столбец и перед первой строкой вставлена новая строка. Какой вид приняла формула?  $CVMM(A3:B9)$  $CVMM(B2:C8)$  $CVMM(A2:B8)$  $CVMM(B3:C9)$ Какие из приведенных ниже выражений удовлетворяют правилам построения формул  $=$ SR1  $A5*SC7$  $A5*SC7$ В ячейку введено число 0,70 и применен процентный формат. Каков будет результат, отображенный в ячейке? 70%  $0.7%$  $7\%$ Что вхолит в основной пакет LibreOffice: Работа с формулами Math Создание презентаций PowerPoint Проектирование AutoCAD Дайте верное определение понятию «текстовый редактор». Это компьютерная программа, предназначенная для создания и изменения текстовых файлов, а также их просмотра на экране, вывода на печать, поиска фрагментов текста и т.п. компьютерная программа, в которой можно редактировать текст компьютерная программа, предназначенная только для создания тестовых файлов программа для разных устройств, позволяющая редактировать текст На пересечении строки и столбца получается: ячейка столбен строка лист Имя ячейки получается из: имени столбца и имени строки имени строки и имени столбца имени строки имени столбца Каким меню можно воспользоваться для сложной сортировки данных в таблице? Данные Файл Правка Сервис Какое из перечисленных устройств ПК относятся к внешним? Винчестер; Плоттер; Центральный процессор; Оперативная память; Видеокарта. Каких видов принтеров не существует? Лазерные принтеры; Матричные принтеры; Планшетные принтеры; Струйные принтеры. Структура таблицы в базе данных изменится, если

добавить или удалить запись; добавить или удалить поле; отредактировать запись; поменять местами записи. Для наглядного отображения связей между таблицами базы данных используется мастер подстановок; окно базы данных; режим конструктора; схема данных. Запрос к базе данных - это вопрос к операционной системе; инструкция на отбор записей; формат ввода информации; формат хранения информации. База данных с соответствующей системой управления базами данных образуют данных. Какой процессор называется табличным: Предназначенный для работы с электронными таблицами. Предназначенный для работы с программами компании Microsoft Office. Предназначенный для работы с любыми программами. Какие задачи можно решать с помощью табличных процессоров. Создавать электронные таблицы. Выводить на печать электронные таблицы. Открывать, редактировать и сохранять электронные таблицы в файле. Графически представлять данные с помощью графиков и диаграмм. Улалять ячейки. Вычислять и анализировать данные, а также пересчитывать значения при изменении данных. Что отражается в строке заголовка? Название документа. Кнопки управления окном. Информация о текущем состоянии таблицы. Название программы. Информация о возможных действиях пользователя. Как в электронных таблицах обозначаются столбцы? Буквами латинского алфавита. Например, А, В и так далее; Z, АА, АВ и так далее. Буквами русского алфавита. Например, А, Б и так далее Я, АА, АБ и так далее. Столбцы нумеруются цифрами. При указании адреса ячейки всегда На первом месте указывают имя столбца, а на втором номер строки. Указывают только имя столбца или только номер строки. На первом месте указывают номер строки, а на втором имя столбца. Что называют табличным курсором? Табличный курсор - это диапазон выделенных ячеек. Табличный курсор - это ячейка А1. Табличный курсор - это выделенный прямоугольник, который можно поместить в любую ячейку. Из чего состоит адрес диапазона ячеек? Адрес диапазона состоит из адресов верхней левой и нижней правой ячеек, разделённых двоеточием. Адрес диапазона состоит из адресов нижней правой и верхней левой ячеек, разделённых двоеточием. Адрес диапазона состоит из адресов каждой ячейки, разделённых двоеточием. Перечислите режимы работы электронных таблиц. Режим вывода на печать таблицы. Режим заполнения таблины

Режим формирования таблицы. Режим выполнения вычислений. Режим отображения таблицы.

#### **5.4. Перечень видов оценочных средств**

Задания со свободно конструируемым ответом (СКО) предполагает составление развернутого ответа на теоретический вопрос. Задание с выбором одного варианта ответа (ОВ, в задании данного типа предлагается несколько вариантов ответа, среди которых один верный. Задания со свободно конструируемым ответом (СКО) предполагает составление развернутого ответа, включающего полное решение задачи с пояснениями.

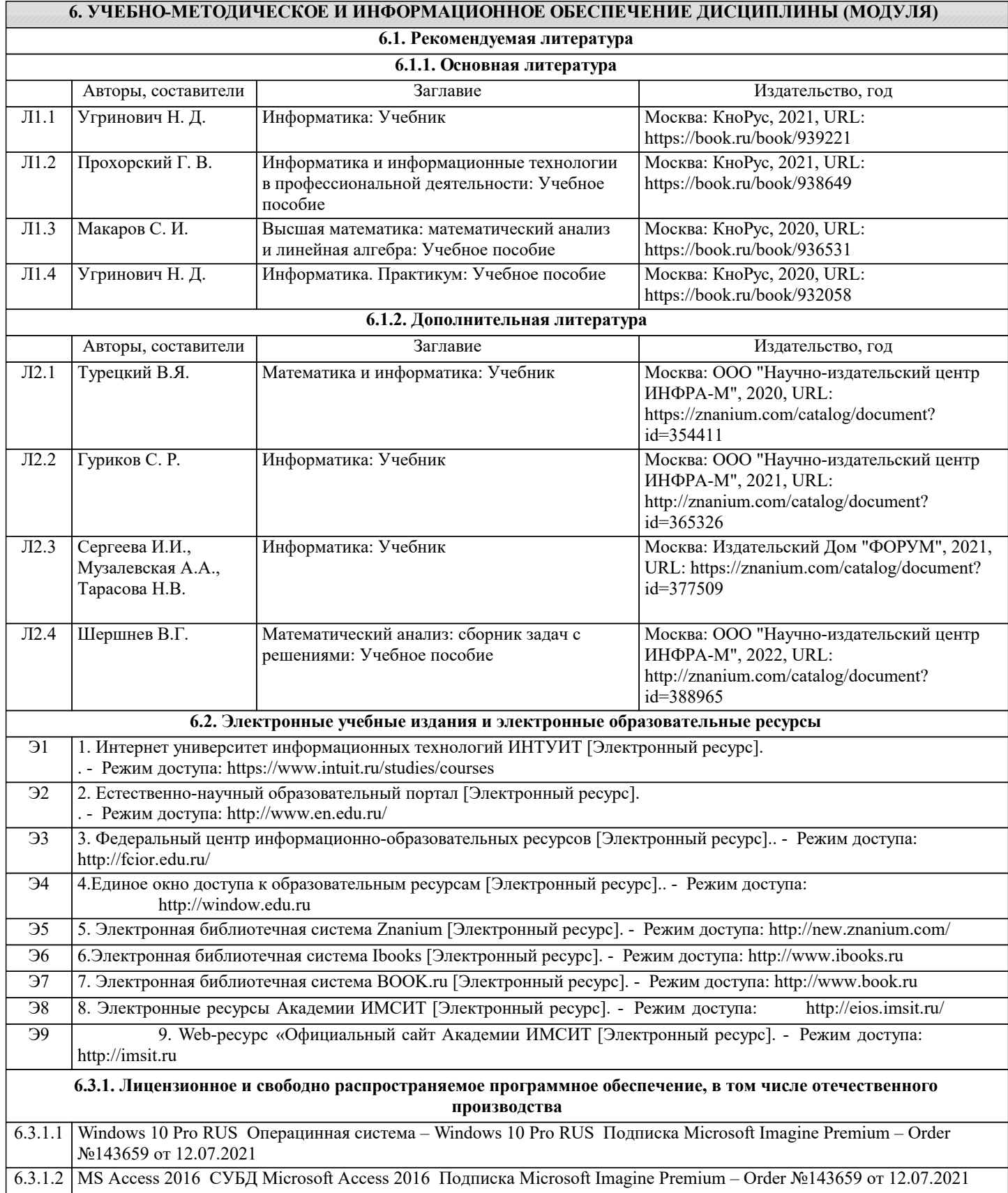

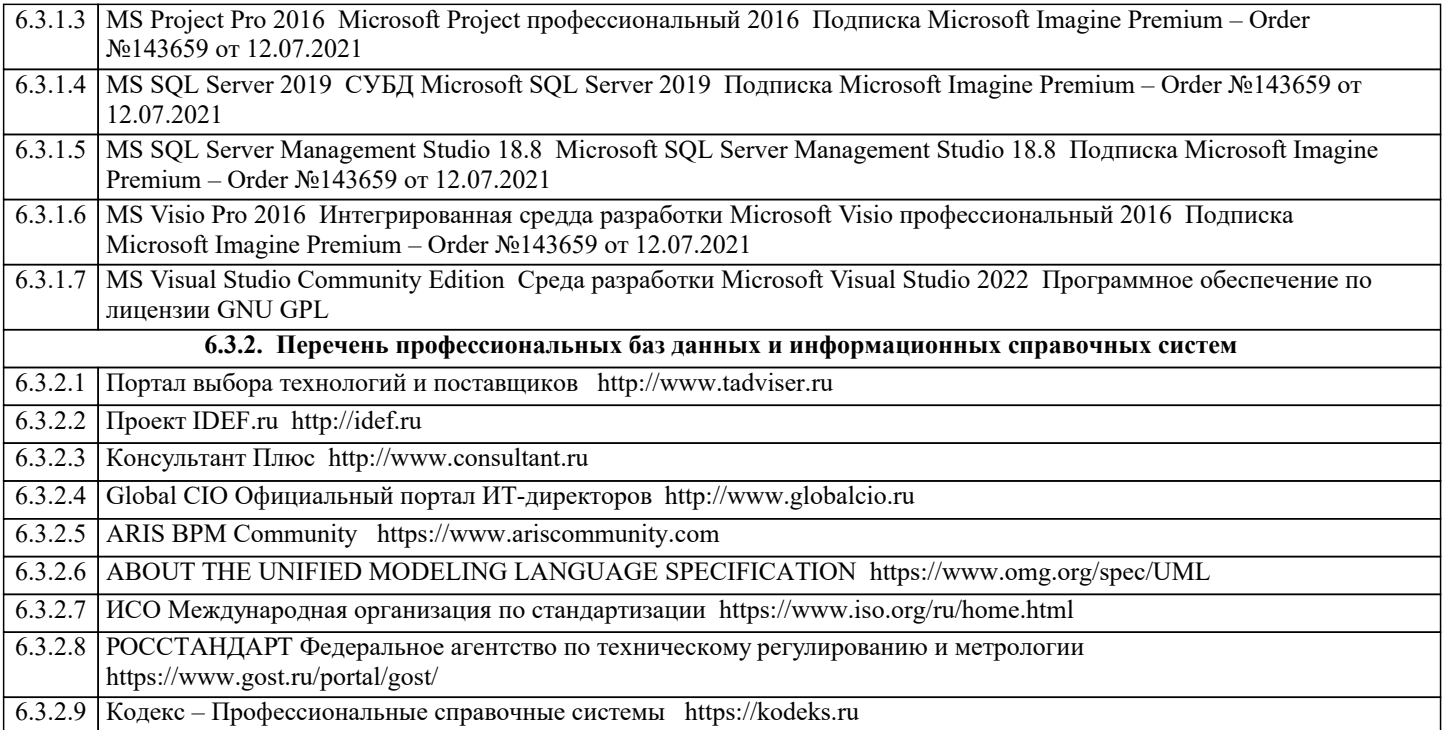

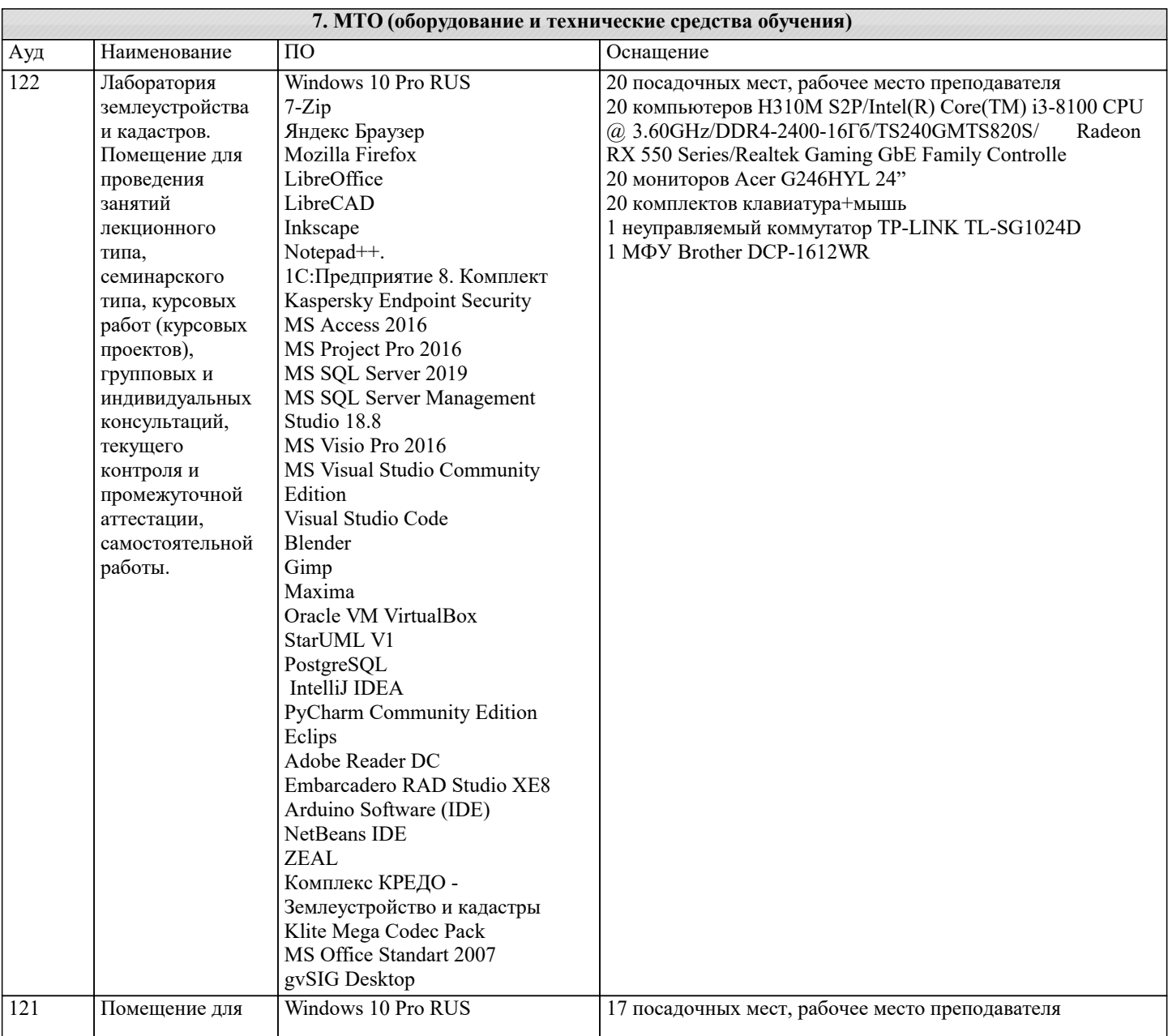

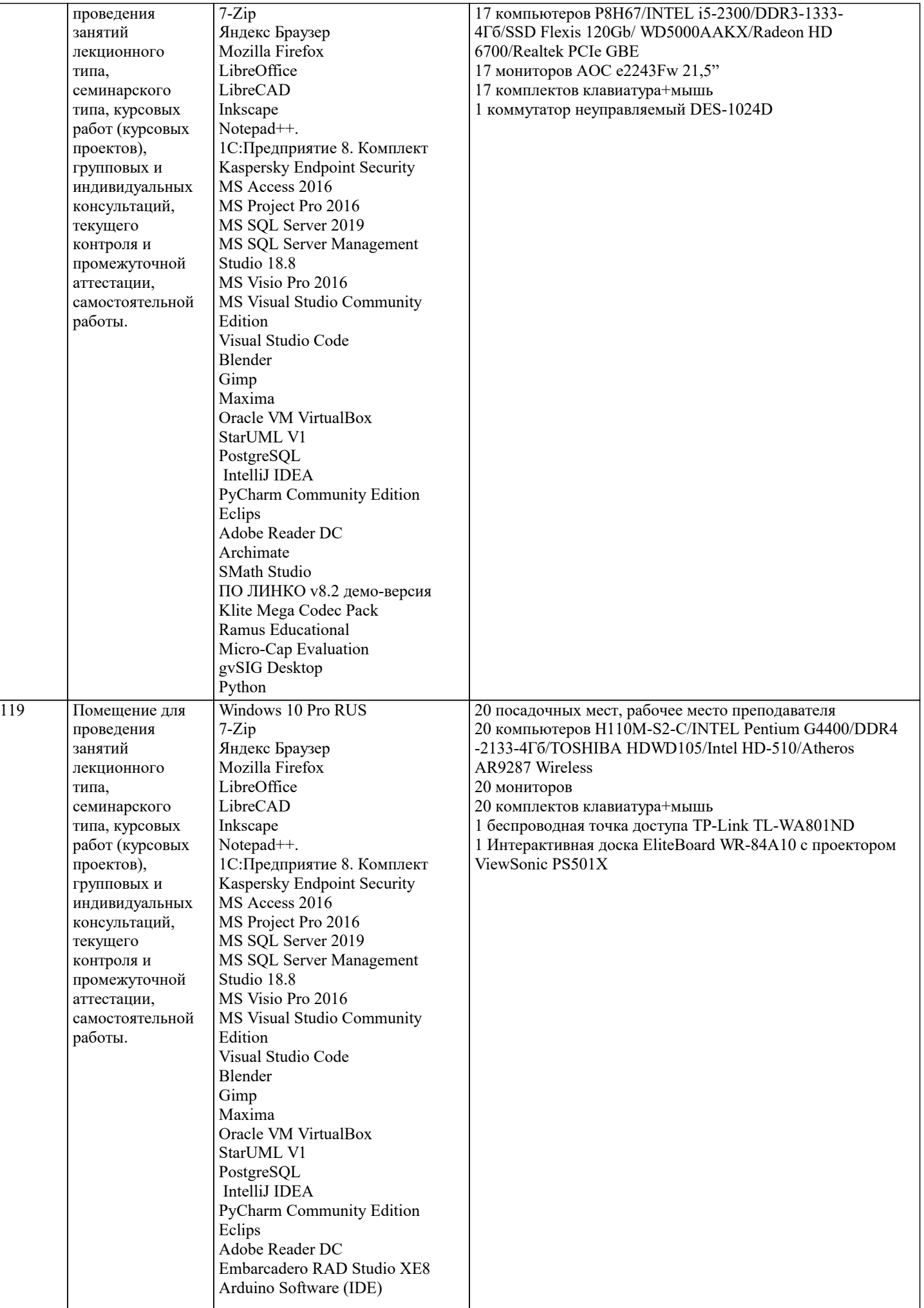

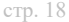

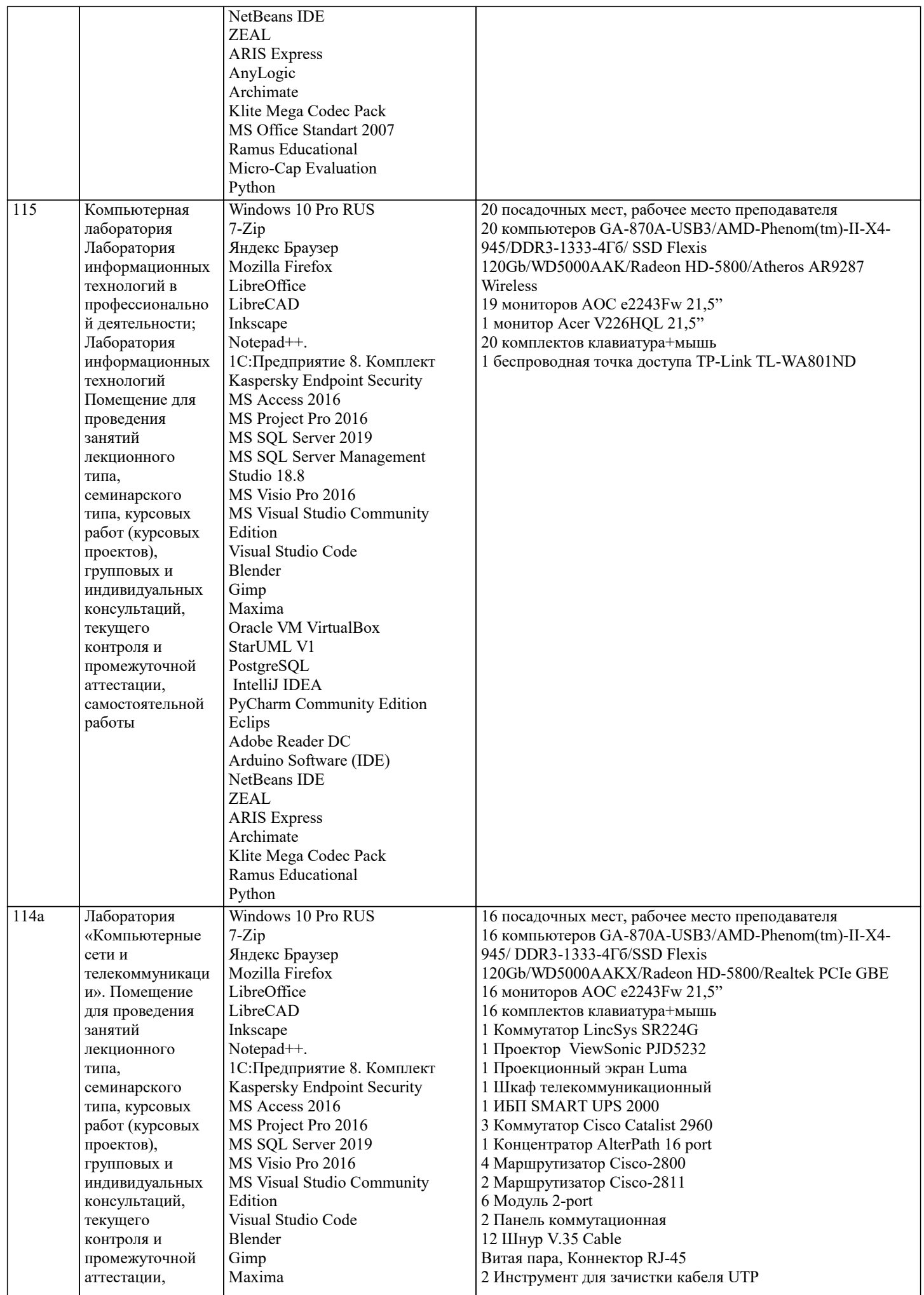

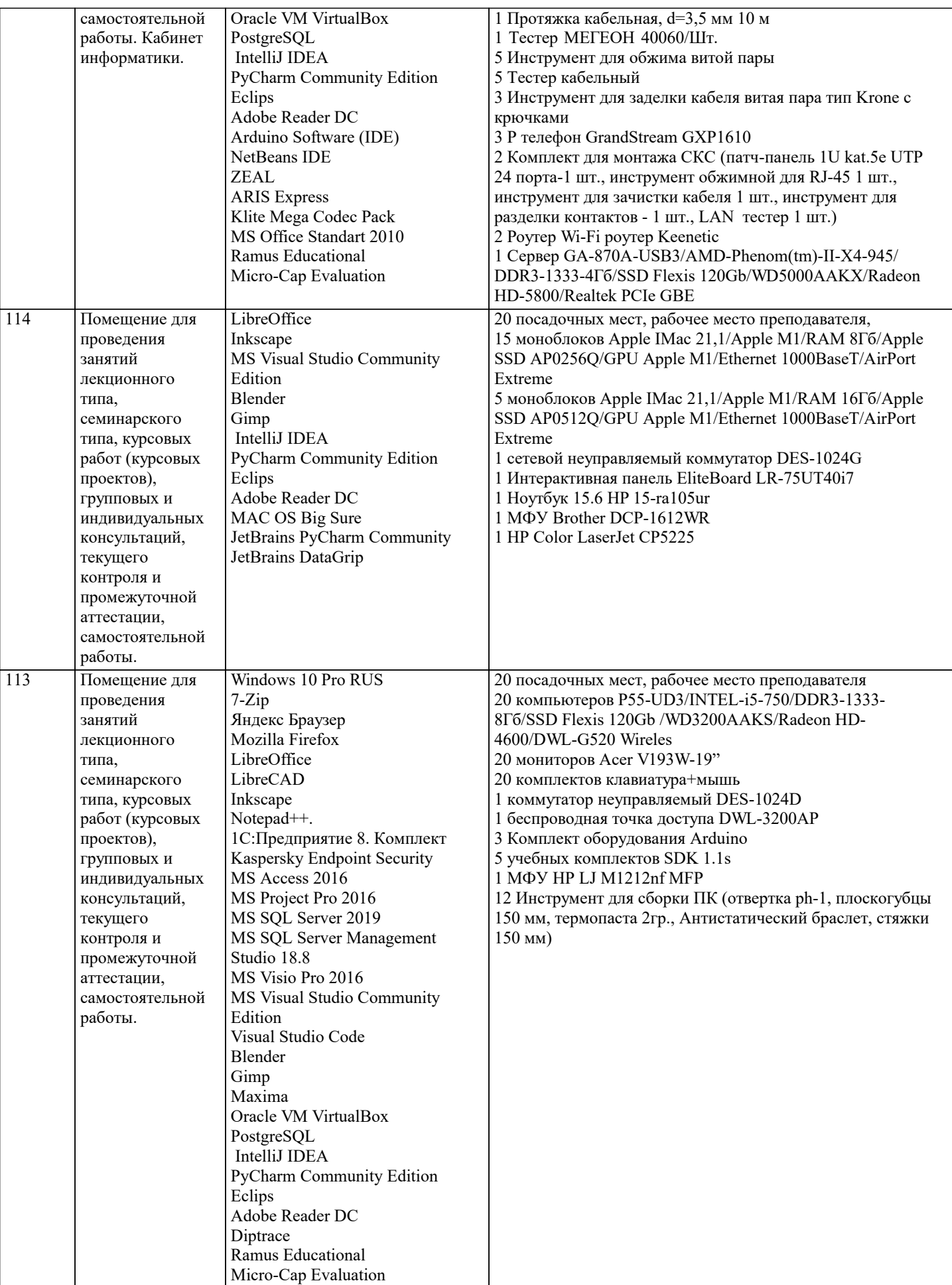

**8. МЕТОДИЧЕСКИЕ УКАЗАНИЯ ДЛЯ ОБУЧАЮЩИХСЯ ПО ОСВОЕНИЮ ДИСЦИПЛИНЫ (МОДУЛЯ)**

В соответствии с требованиями ФГОС ВО по направлению подготовки реализация компетентностного подхода

предусматривает использование в учебном процессе активных и интерактивных форм проведения занятий (разбор конкретных задач, проведение блиц-опросов, исследовательские работы) в сочетании с внеаудиторной работой с целью формирования и развития профессиональных навыков обучающихся.

Лекционные занятия дополняются ПЗ и различными формами СРС с учебной и научной литературой В процессе такой работы студенты приобретают навыки «глубокого чтения» - анализа и интерпретации текстов по методологии и методике дисциплины.

Учебный материал по дисциплине «Информатика и информационно-коммуникационные технологии» разделен на логически завершенные части (модули), после изучения, которых предусматривается аттестация в форме письменных тестов, контрольных работ.

Работы оцениваются в баллах, сумма которых дает рейтинг каждого обучающегося. В баллах оцениваются не только знания и навыки обучающихся, но и их творческие возможности: активность, неординарность решений поставленных проблем. Каждый модуль учебной дисциплины включает обязательные виды работ – лекции, ПЗ, различные виды СРС (выполнение домашних заданий по решению задач, подготовка к лекциям и практическим занятиям).

Форма текущего контроля знаний – работа студента на практическом занятии, опрос. Форма промежуточных аттестаций – контрольная работа в аудитории, домашняя работа. Итоговая форма контроля знаний по модулям – контрольная работа с задачами по материалу модуля.

Методические указания по выполнению всех видов учебной работы размещены в электронной образовательной среде академии.

Методические указания и материалы по видам учебных занятий по дисциплине:

Вид учебных занятий, работ - Организация деятельности обучающегося

Лекция - Написание конспекта лекций: кратко, схематично, последовательно фиксировать основные положения, выводы, формулировки, обобщения, отмечать важные мысли, выделять ключевые слова, термины. Проверка терминов, понятий с помощью энциклопедий, словарей, справочников с выписыванием толкований в тетрадь. Обозначить вопросы, термины, материал, который вызывает трудности, попытаться найти ответ в рекомендуемой литературе, если самостоятельно не удаётся разобраться в материале, необходимо сформулировать вопрос и задать преподавателю на консультации, на практическом занятии.

Практические занятия - Конспектирование источников. Работа с конспектом лекций, подготовка ответов к контрольным вопросам, просмотр рекомендуемой литературы, работа с текстом. Выполнение практических задач в инструментальных средах. Выполнение проектов. Решение расчётно-графических заданий, решение задач по алгоритму и др. Самостоятельная работа - Знакомство с основной и дополнительной литературой, включая справочные издания,

зарубежные источники, конспект основных положений, терминов, сведений, требующихся для запоминания и являющихся основополагающими в этой теме. Составление аннотаций к прочитанным литературным источникам и др.

## **9. МЕТОДИЧЕСКИЕ УКАЗАНИЯ ОБУЧАЮЩИМСЯ ПО ВЫПОЛНЕНИЮ САМОСТОЯТЕЛЬНОЙ РАБОТЫ**

 Формой осуществления и развития науки является научное исследование, т. е. изучение с помощью научных методов явлений и процессов, анализа влияния на них различных факторов, а также, изучение взаимодействия между явлениями, с целью получения убедительно доказанных и полезных для науки и практики решений с максимальным эффектом. Цель научного исследования – определение конкретного объекта и всестороннее, достоверное изучение его структуры, характеристик, связей на основе разработанных в науке принципов и методов познания, а также получение полезных для деятельности человека результатов, внедрение в производство с дальнейшим эффектом.

Основой разработки каждого научного исследования является методология, т. е. совокупность методов, способов, приемов и их определенная последовательность, принятая при разработке научного исследования. В конечном счете, методология – это схема, план решения поставленной научно-исследовательской задачи.

Процесс научно - исследовательской работы состоит из следующих основных этапов:

1. Выбор темы и обоснование ее актуальности.

2. Составление библиографии, ознакомление с законодательными актами, нормативными документами и другими

источниками, относящимися к теме проекта (работы).

3. Разработка алгоритма исследования, формирование требований к исходным данным, выбор методов и

инструментальных средств анализа.

4. Сбор фактического материала по теме исследования.

5. Обработка и анализ полученной информации с применением современных методов анализа, математико-статистических методов и методов моделирования.

6. Формулировка выводов и выработка рекомендаций.

7. Оформление работы (проекта) в соответствии с установленными требованиями.

При выборе темы работы (проекта) полезно также принять во внимание следующие факторы:

– личный научный и практический интерес обучающегося;

– возможность продолжения исследований, проведённых в процессе выполнения научно-исследовательской работы (проекта) по другим дисциплинам и иным научным работам;

– наличие оригинальных творческих идей;

- опыт публичных выступлений, докладов, участия в конференциях, семинарах;
- научную направленность кафедры и т.д.